## **Как проводить вебинары**

Автор: Наталья Невзорова 21.03.2012 20:20

Сегодня я проводила обучающий вебинар для своих коллег - директоров Орифлэйм. Что было примечательно. Я была дома, а мои коллеги находились в Ярославле, в одном из лучших отелей (Ринг Отель). В зале было около 150 человек.. но я не видела ни одного. Зато меня видели абсолютно все!

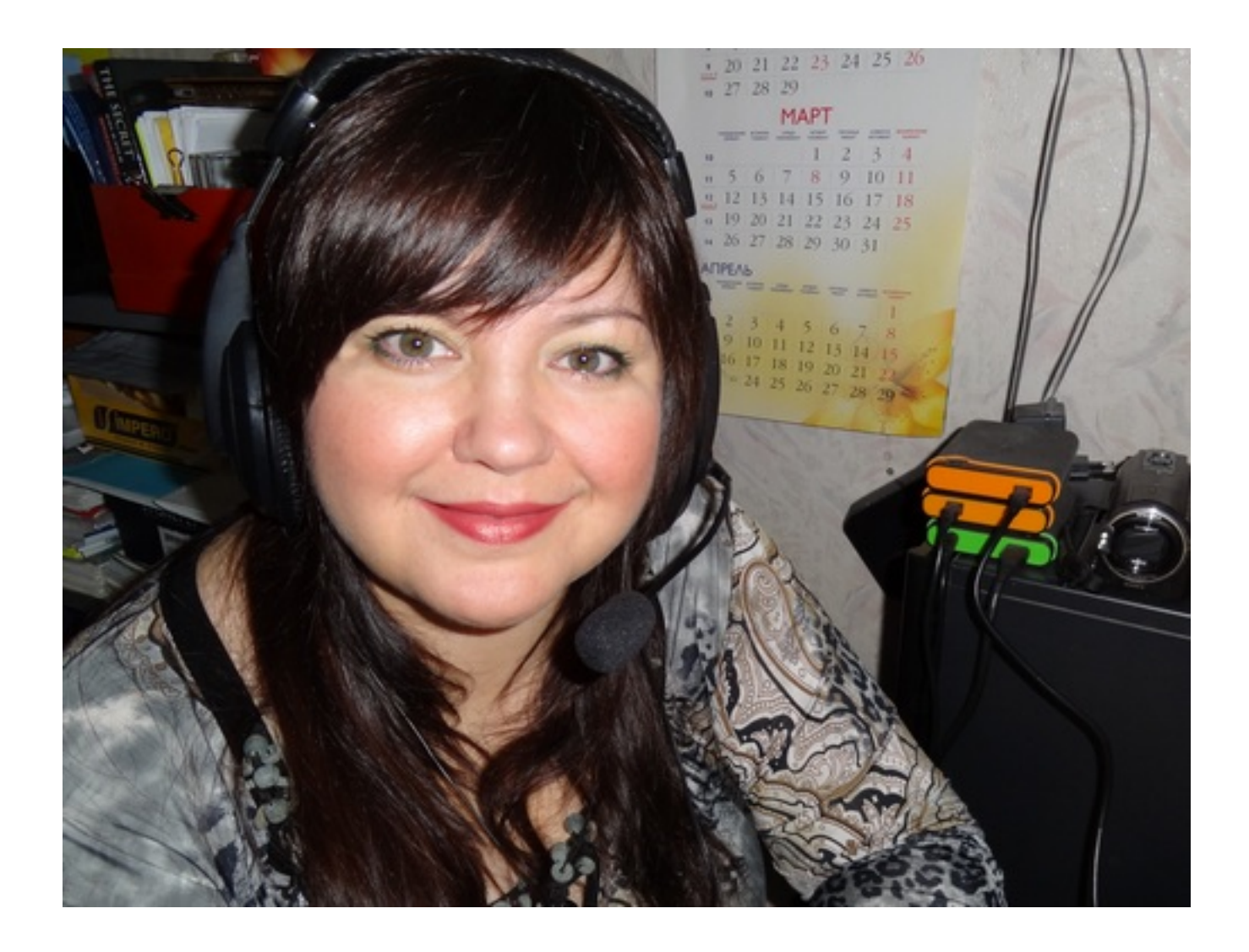

Конечно, когда проводишь вебинары, создается впечатление, что нет обратной связи, а тут я вообще была одна в комнате, но экран монитора транслировали на весь зал и меня слушали, так как написали хорошие отзывы! Навык проведения вебинаров у меня развит достаточно хорошо, так как я являюсь спикером с 2010 года. И Благодарю всех, кто оценил мое выступление сегодня! Я очень хотела, чтобы время, проведенное со мной, у вас не было потрачено впустую.

При просмотре у вас могут возникнуть вопросы, на которые я сразу дам вам ссылки:

Как купить комнату вебинаров

 **Как попасть на проект Свободная среда** 

 **[Как меня найти](http://nenatv.ru/svobodnaya-sreda/158-ss.html)** 

[А теперь смотрим виде](http://vk.com/natanevzorova)озапись выступления:

{youtube}7a4h0GeMa\_A{/youtube}

Напишите свои отзывы. А вам понравилось? Может есть что ещё добавить и пожелать?

{jcomments on}